# **Release Plan 2.3.0 (June 2019)**

## Release Dates

- KIP Freeze: May 11, 2019 (a KIP must be accepted by this date in order to be considered for this release)
- $\bullet$ Feature Freeze: May 17, 2019 (major features merged & working on stabilization, minor features have PR, release branch cut; anything not in this state will be automatically moved to the next release in JIRA)
- Code Freeze: May 29, 2019
- Release: June 12, 2019 (target)

These dates are goals and subject to change, but we expect to stay on the [Time Based Release Plan](https://cwiki.apache.org/confluence/display/KAFKA/Time+Based+Release+Plan) unless unexpected critical issues come up. While the target release date is fixed at ~2w after code freeze, RCs will roll out as needed until the release vote passes.

The release manager is [Colin McCabe](https://cwiki-test.apache.org/confluence/display/~cmccabe)

## Release Features

This is a list of key features/improvements/bugfixes that we can include with release notes:

- There have been several improvements to the Kafka Connect REST API.
- Kafka Connect now supports incremental cooperative rebalancing.
- Kafka Streams now supports an in-memory session store and window store.
- The AdminClient now allows users to determine what operations they are authorized to perform on topics.
- There is a new broker start time metric.
- JMXTool can now connect to secured RMI ports.
- An incremental AlterConfigs API has been added. The old AlterConfigs API has been deprecated.
- We now track partitions which are under their min ISR count.
- Consumers can now opt-out of automatic topic creation, even when it is enabled on the broker.
- Kafka components can now use external configuration stores (KIP-421)
- Improved replica fetcher behavior when errors are encountered

### How to Contribute

#### **Before code freeze:**

- Participate in votes and discussions to land or postpone the open KIPs.
- Review patches. We anticipate that this release will be bottlenecked mostly on reviews. The more reviewers, the more content we can fit in.
- $\bullet$ Write unit/integration/system tests. We want to preserve the tradition of high-quality releases in Apache Kafka.

#### **After code freeze:**

- Write more unit/integration/system tests**.** We want to preserve the tradition of high-quality releases in Apache Kafka.
- Improve documentation
- Test the release candidates
- Open blocker JIRAs on critical issues found. Open non-blocker JIRAs on any other issues found.
- Fix critical bugs
- Review bug fixes
- Vote on RCs. Even though only PMC votes are binding, community votes are super important as we evaluate the readiness of the release

# Open Issues

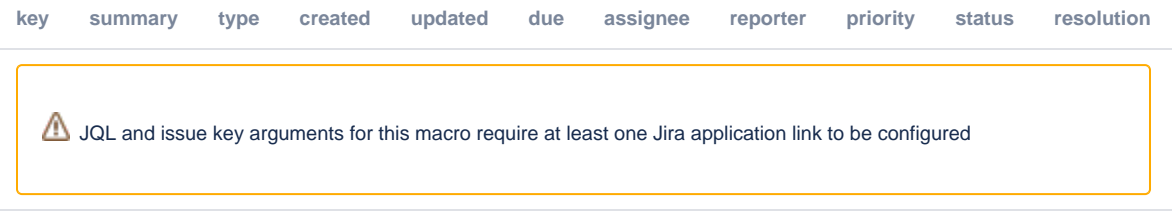

Also feel free to refer to this release [page](https://issues.apache.org/jira/projects/KAFKA/versions/12344926) for more details of the included tickets.

# Planned KIP Content

See [Kafka Improvement Proposals](https://cwiki.apache.org/confluence/display/KAFKA/Kafka+Improvement+Proposals) for the full list of KIPs.

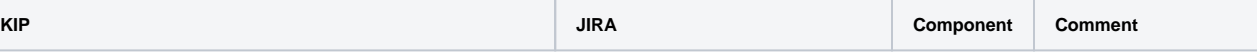

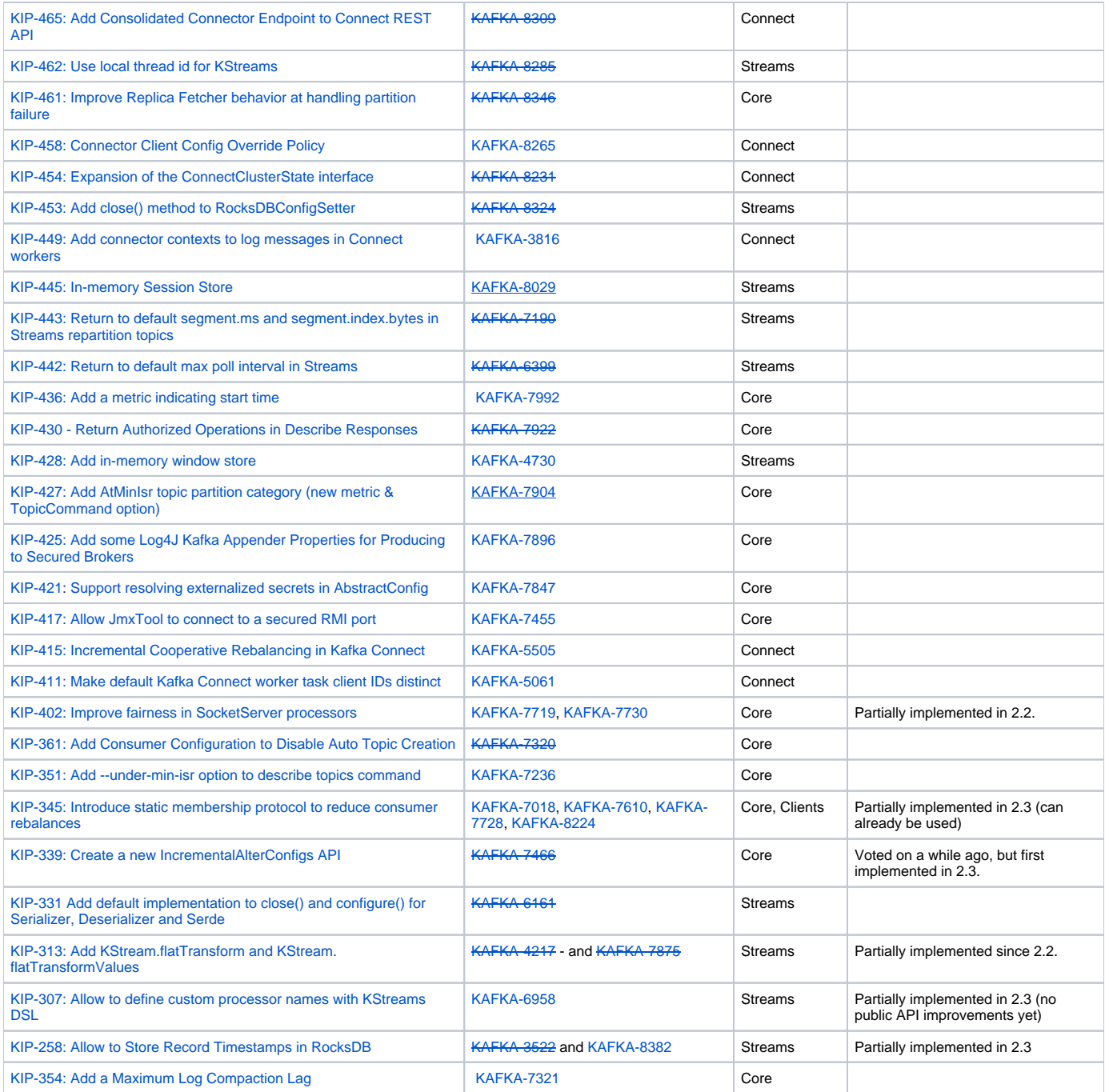